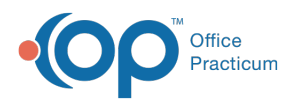

## Important Content Update Message

(official version 20.0.x) is the certified, 2015 Edition, version of the Office Practicum<br>software. This is displayed in your software (Help tab > About) and in the Help Cen We are currently updating the OP Help Center content for the release of OP 20. OP 20 software. This is displayed in your software (**Help tab > About**) and in the Help Center tab labeled Version 20.0. We appreciate your patience as we continue to update all of our content.

## Troubleshooting for OPBackup Program

Last Modified on 12/23/2019 3:31 pm EST

 $\left| \mathbf{F} \right|$ 

**Note**: Please check to make sure that your problem is not already addressed by any of the

links on this page before contacting customer support.

Backup never completes, but continues running for hours What folders contain the backup copies? Why did I receive a backup copy error? Why doesn't my backup work after I partitioned my drive? Why is my backup log not showing? Why is my backup not running? Why is my Restore not Running?

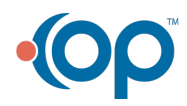